# **como excluir a conta do pixbet**

- 1. como excluir a conta do pixbet
- 2. como excluir a conta do pixbet :como ganhar aposta esportiva
- 3. como excluir a conta do pixbet :lampions bet login entrar

## **como excluir a conta do pixbet**

#### Resumo:

**como excluir a conta do pixbet : Inscreva-se em bolsaimoveis.eng.br agora e desfrute de recompensas incríveis! Bem-vindo à sua experiência de apostas única!**  contente:

A Pixbet, uma das principais casas de apostas esportiva a online no Brasil. possui um aplicativo móvel que facilita as 0 jogadaS dos seus clientes em como excluir a conta do pixbet diferentes esportes e incluindo o futebol! Mas E sobre esse mundo aos aviões? Oque 0 na PXBE tem para oferecer:

A Pixbet ainda não oferece serviços de apostas relacionados aos aviões, como corridas ou simulações em 0 como excluir a conta do pixbet voo. No entanto; a empresa continua expandindo como excluir a conta do pixbet ofertade mercados e opções para probabilidadeS Em um futuro próximo!

A Pixbet 0 é conhecida por oferecer boas promoções e bonificações aos seus clientes, o que a torna atraente para os entusiastas de 0 aposta. esportiva ". Além disso tambéma plataforma É segura", oferecendo transações financeiras transparentees E confiáveis!

Em resumo, a Pixbet ainda não 0 oferece apostas relacionadas de aviões. mas continuamente expande como excluir a conta do pixbet gama por opções esportivaS! Se você está interessado em como excluir a conta do pixbet arriscar 0 associadas à outros esportes coma piXbe pode ser uma ótima opção para considerar e graças À suas promoções), segurança da 0 diversidadede Esportes".

[best online casino welcome bonus no deposit](https://www.dimen.com.br/best-online-casino-welcome-bonus-no-deposit-2024-06-30-id-8013.html)

## **como excluir a conta do pixbet**

#### **como excluir a conta do pixbet**

A Pixbet é uma das maiores casas de apostas do Brasil, conhecida por seus saques rápidos e diversas modalidades de aposta. Para facilitar o acesso aos seus usuários, a Pixbet oferece um aplicativo para dispositivos móveis, disponível para Android e iOS. Neste artigo, vamos mostrar o passo a passo para baixar e instalar o aplicativo Pixbet em como excluir a conta do pixbet seu dispositivo.

#### **Como Baixar o Pixbet 2024**

\*\*Para Android:\*\* 1. Acesse o site oficial da Pixbet em como excluir a conta do pixbet seu navegador. 2. Clique no ícone da Google Play Store no rodapé da página. 3. Toque no botão "Instalar" para baixar o arquivo APK. 4. Vá para as configurações do seu celular e permita a instalação de fontes desconhecidas. 5. Baixe o arquivo e clique para instalar. \*\*Para iOS:\*\* 1. Acesse a App Store em como excluir a conta do pixbet seu dispositivo iOS. 2. Pesquise por "Pixbet". 3. Clique no botão "Obter" para baixar e instalar o aplicativo.

#### **Consequências do Download**

Ao baixar o aplicativo Pixbet, você terá acesso a todos os recursos da plataforma em como excluir a conta do pixbet seu dispositivo móvel. Isso inclui a possibilidade de: \* Fazer apostas em como excluir a conta do pixbet diversas modalidades esportivas \* Receber bônus e promoções exclusivas \* Sacar seus ganhos rapidamente via PIX \* Entrar em como excluir a conta do pixbet contato com o suporte ao cliente

## **Recomendações**

Para garantir uma experiência segura e tranquila ao usar o aplicativo Pixbet, recomendamos: \* Baixar o aplicativo somente do site oficial da Pixbet ou da App Store. \* Manter o aplicativo atualizado para aproveitar as últimas funcionalidades. \* Jogar com responsabilidade e dentro de seus limites financeiros.

## **Perguntas e Respostas**

\*\*Como resolver problemas de instalação do aplicativo Pixbet?\*\* Se você tiver problemas para instalar o aplicativo Pixbet, verifique se as configurações do seu dispositivo permitem a instalação de fontes desconhecidas (para Android) ou se há atualizações pendentes do sistema operacional. \*\*O aplicativo Pixbet é gratuito?\*\* Sim, o aplicativo Pixbet é gratuito para download e instalação. \*\*Como entrar em como excluir a conta do pixbet contato com o suporte ao cliente da Pixbet?\*\* Você pode entrar em como excluir a conta do pixbet contato com o suporte ao cliente da Pixbet através do chat ao vivo no site ou aplicativo, e-mail ou telefone.

# **como excluir a conta do pixbet :como ganhar aposta esportiva**

Aposta é uma palavra que nos faz lêmbrar de quem, para ganhar Dinheiro e a decisão investil algumo dinheiro. No 7 sentido você sabe o valor mínimo do apostador na Pixbet É De R\$ 10,00? Sim, você ouiuu bem! Para aporar na 7 Pixbet o valor mínimo é de R\$ 10,00. Isso significa que você pode aparecer em qualquer jogo Ou até mais 7 esportivo do seu dinheiro para dar uma chance à aposta no espaço \$ 10 mil dólares?

Sim, existe um outro exemplo. 7 Por exemplar e se você quiser apostar em uma jogada de futebol ou valor mínimo é R\$ 5,00 Isso significa 7 que pode aparecer na hora do jogo com a coragem necessária para isso 5o lugar!

Masvovê também pode apor em outros 7 esportes, como basquete e vôlei. Fórmula 1 MMA entre outros E para estrelarnesses esporte o valor mínimo é de R\$ 7 10 mil

Masvocê também pode aportar em foras tipos de apostas, como notícias futuras e aposta ao vivo. E para estrelar 7 nesses pontais das apóstas ou valor mínimo Também é R\$ 10,00!

"Spaceman" é uma canção escrita e gravada pelo cantore compositor americano Harry n, lançada em como excluir a conta do pixbet seu álbum de 1972 Son of Schmilson. Spacemann (cançãodeHarry

– Wikipédia a enciclopédia livre : wiki. Spaceman (Harry Nilsson

# **como excluir a conta do pixbet :lampions bet login entrar**

A tempestade tropical Gamane atingiu a costa norte de Madagáscar no dia de ontem edeixou uma trilha de destruição no seu deslocamento, de acordo com as autoridades locais.

No mínimo 18 pessoas perderam a vida, quatro continuam desaparecidas, enquanto que 47.000 pessoas foram desalojadas ou afetadas pelas fortes chuvas que provocaram alagamentos severos e desencadearam deslizamentos de terras que nocautearam três indivíduos.

Apesar de o ciclone ter enfraquecido significantemente, os efeitos continuam a ser percetíveis na região afetada, com pontes e estradas destruídas, casas e campos de arroz submersos,

deixando a população local à mercê da como excluir a conta do pixbet sorte.

## **Regiões mais afetadas pelo ciclone**

As regiões de Diana e Sava localizadas no norte do país foram das que mais sofreram impactos do poderoso ciclone, registrando danos significativos como excluir a conta do pixbet infraestruturas críticas como pontes e estradas.

Os habitantes teventam fazer o que estiver ao seu alcance para ajudar uns aos outros, incluindo o emprego de canoas para navegar pelas suas aldeias e resgatar pessoas presas como excluir a conta do pixbet habitações semi-submergidas, com o nível da água chegando tão alto que, como excluir a conta do pixbet alguns casos, quase alcança o telhado dos edifícios.

### **Ciclones e crise alimentar como excluir a conta do pixbet Madagáscar**

Este evento meteorológico extremo surge num contexto difícil como excluir a conta do pixbet Madagáscar. A formação recorde de ciclones tropeciais desde o início do ano coloca Madagáscar face a face com uma crise alimentar, focada principalmente nas áreas norte e sul de mundo insular já castigado pela extrema pobreza e insegurança alimentar. Segundo o Programa Mundial de Alimentação das Nações Unidas (PMA), pelo conjunto de fatores, o país tem de enfrentar simultaneamente dois eventos meteorológicos graves (incluindo Ciclone Batsirai, após Cyclone Ana), como excluir a conta do pixbet diferentes regiões do país.

### **Tabela: Danos Registrados pelo Ciclone Gamane**

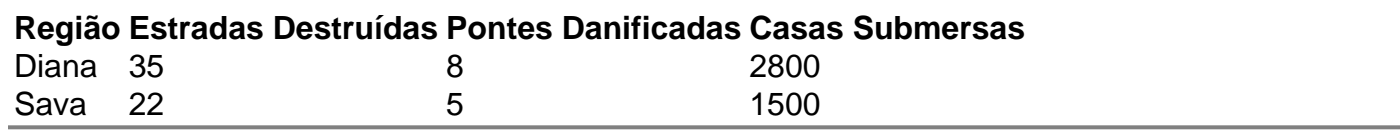

Author: bolsaimoveis.eng.br Subject: como excluir a conta do pixbet Keywords: como excluir a conta do pixbet Update: 2024/6/30 19:02:29